## SAP ABAP table COMT\_IL\_DATA\_CS\_1N {Data from CS\_1N (for Reading API)}

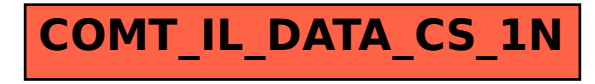